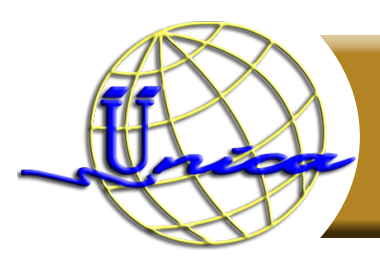

# **AUTOCAD AVANZADO**

## **Objetivo general**

• El participante creará proyectos que involucren dibujos técnicos en tres dimensiones, por medio del uso el software AutoCAD.

#### **Introducción**

En AutoCAD Avanzado se darán las herramientas necesarias para que pueda comenzar a dibujar en 3D, esto es, en 3 dimensiones.

El curso en un inicio abarcará temas que pueden ser realizados en cualquier versión de AutoCAD (por ejemplo la simulación de objetos, superficies, etc.) y al ir avanzando se le irán presentando las nuevas herramientas (por ejemplo sólidos, edición de sólidos, etc.) de las últimas versiones que le ayudarán a crear más fácilmente sus proyectos.

Al final del curso se pretende que el participante sea capaz de realizar cualquier tipo de proyecto en tres dimensiones y pueda presentarlos por medios electrónicos o físicos (impresiones en papel).

## **Temario**

#### **1. Introducción**

- 1.1. Presentación
- 1.2. Repaso de comandos 2D
- 1.3. Examen diagnostico a los participantes

#### **2. Visualización**

- 2.1 Comando Vpoint
- 2.2 Comando Plan
- 2.3 Comandos 3D Orbit

#### **3. Isométricos**

- 3.1. Configuración del entorno para trabajar en isométricos
- 3.2. Isométricos lineales
- 3.3. Isométricos con curvaturas
- 3.4. Ejercicios de isométricos

#### **4. Simulación de objetos 3D**

- 4.1. Dibujo de líneas en el espacio
- 4.2. Thickness
- 4.3. Comando solid
- 4.4. Comando 3Dface

#### **5. Sistemas de coordenadas de usuarios**

- 5.1. Comando UCS
- 5.2. Comando USICON
- 5.3. Ejercicios de manejo de UCS

#### **6. Superficies**

- 6.1. Comando EdgeSurf
- 6.2. Comando TabSurf
- 6.3. Comando RuleSurf
- 6.4. Comando Revsurf
- 6.5. Comando 3DMesh
- 6.6. Comando Pface

#### **7. Sólidos**

- 7.1. Solidos básicos
- 7.2. Solidos complejos

#### **8. Edición de sólidos**

- 8.1. Unión y substración de sólidos
- 8.2. Comando SolidEdit
- 8.3. Generación de solidos a partir de cuerpos en 2D dimensiones

#### **9. Impresión en 3D**

- 9.1. Espacio papel
- 9.2. Manejo de Viewport en el espacio papel
- 9.3. Creación de plantillas
- 6.4. Impresión desde el espacio papel

#### **10. Texturas**

- 9.1. Manejo de Luces
- 9.2. Manejos de materiales
- 9.3. Comando Render

## **Didigido a**

Personas relacionadas con la ingeniería, arquitectura o que deseen aprender una herramienta que les permita crear proyectos tridimensionales.

#### **Perfil de ingreso**

Personas que tengan un conocimiento básico de AutoCAD en el ámbito de dos dimensiones.

# **Perfil de egreso**

Al finalizar el curso los participantes tendrán la capacidad de crear proyectos que involucren dibujos técnicos en tres dimensiones por medio del uso de la computadora y del programa AutoCAD.

**Modalidad**

Presencial.

**Duración**

30 Horas.

# **Número de sesiónes**

Total de sesiones: 10

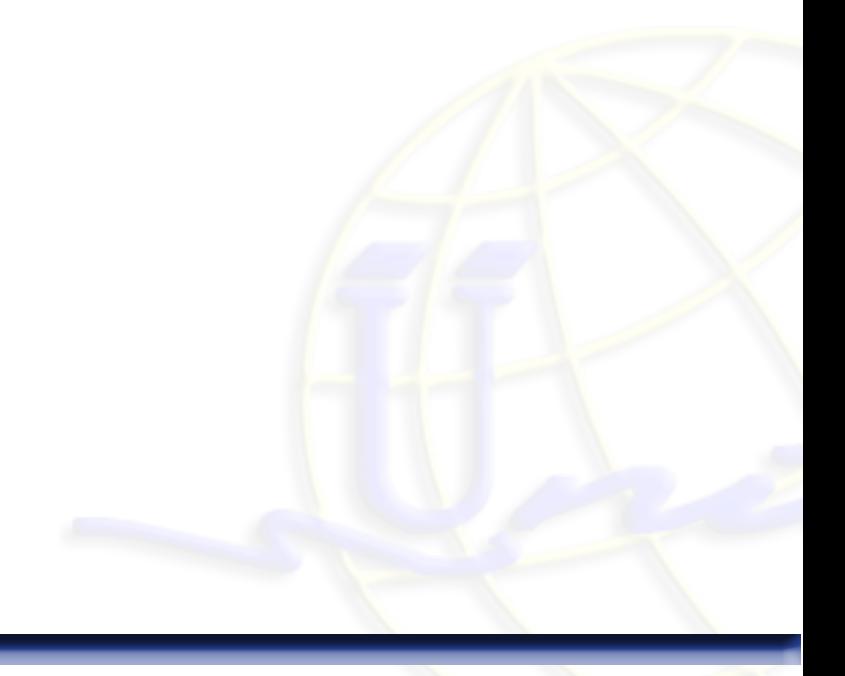